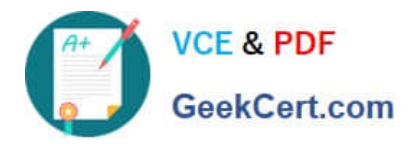

# **1Z0-343Q&As**

JD Edwards EnterpriseOne Distribution 9.2 Implementation Essentials

# **Pass Oracle 1Z0-343 Exam with 100% Guarantee**

Free Download Real Questions & Answers **PDF** and **VCE** file from:

**https://www.geekcert.com/1z0-343.html**

100% Passing Guarantee 100% Money Back Assurance

Following Questions and Answers are all new published by Oracle Official Exam Center

**C** Instant Download After Purchase **83 100% Money Back Guarantee** 

- 365 Days Free Update
- 800,000+ Satisfied Customers

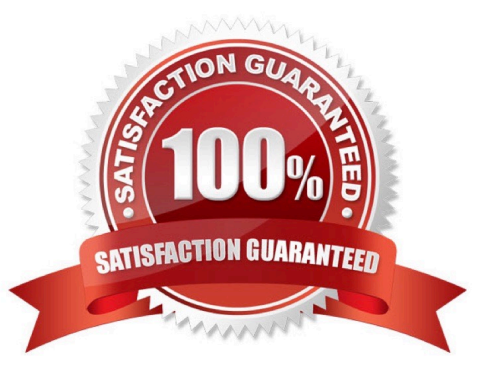

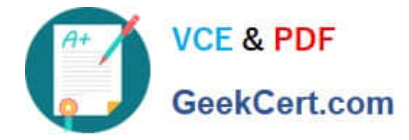

### **QUESTION 1**

Which two personalization features should you use to control the business units displayed in an EnterpriseOne grid? (Choose two.)

- A. EnterpriseOne Pages
- B. Composite Application Framework (CafeOne)
- C. Advanced queries
- D. Specify the display order and color of fields
- E. One View Reporting and Watchlists

Correct Answer: BD

#### **QUESTION 2**

Your client has situations where sometimes Customer Service Representatives (CSR) need to enter a sales order and then come back to it later to resolve client questions, add more information or lines, and so on.

What is the correct way to handle this request?

A. Add Order Activity Rules and then use Speed Status Update to advance the order.

B. Create an Order Type for this type of order with its own Order Activity Rules. Then create a version of the Pick Slip program to process these orders.

C. Create a Line Type that does not affect inventory levels and then have the CSR change it to an S line after all issues are resolved.

D. Create a hold code that the CSR adds at order entry and then removes when the order is ready to progress.

Correct Answer: B

## **QUESTION 3**

A customer\\'s credit limit has been established at \$10,000 and current outstanding A/R is \$7,000. The customer has active, unshipped sales orders with request dates that are two months in the future and total \$3,000. The customer calls today with a \$500 order to be shipped immediately.

What happens to the order?

A. The order goes on hold, because credit checking is performed for the total exposure, which includes open orders regardless of their request dates.

B. The order does not go on hold, because credit checking only compares the dollar value for open orders against the credit limit.

C. The order does not go on hold. The system automatically determines that the request date of the new order comes

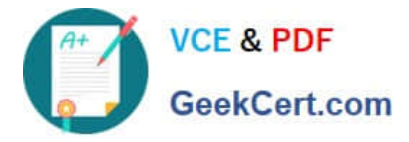

before the request dates of the existing open orders. The system will allow the \$500 order to be processed, and put a credit hold on the order with the request date furthest in the future.

D. The order goes on hold, because the total A/R amount is greater than 5% of the total of A/R and open orders.

E. The order does not go on hold, because the actual outstanding A/R has not exceeded the credit limit, and the \$500 order would still cause the total exposure to be less than \$10,000.

Correct Answer: A

#### **QUESTION 4**

Your client wants to track their sales by area of the country, type of customer, and sales person. They want the value of these sales to be reportable from the G/L.

What is the correct way to do this?

- A. Set up Item Category Codes and report on that information.
- B. Set up Account Master Category Codes and report on that information.
- C. Set up flexible accounting to drive the information via the AAIs to the G/L.
- D. Set up Address Book Category Codes and report on that information.

Correct Answer: D

#### **QUESTION 5**

Which three options can be specified in Document Type Setup when setting up Order Types? (Choose three.)

- A. Order Category
- B. Bypass Invoice
- C. Relieve On-Hand Inventory at Ship Confirm
- D. Document Type Next Number
- E. Line Type
- Correct Answer: ACD

Reference: http://learn-jde.com/setting-up-document-types-for-sales/

[Latest 1Z0-343 Dumps](https://www.geekcert.com/1z0-343.html) [1Z0-343 Study Guide](https://www.geekcert.com/1z0-343.html) [1Z0-343 Braindumps](https://www.geekcert.com/1z0-343.html)